# **Biblos Crack With License Key [Latest 2022]**

# [Download](http://evacdir.com/divulge.armed?shutoff=QmlibG9zQml&confederate=nineline&ZG93bmxvYWR8UGQ1TldjM2JYeDhNVFkxTkRRek5qWTFPSHg4TWpVNU1IeDhLRTBwSUZkdmNtUndjbVZ6Y3lCYldFMU1VbEJESUZZeUlGQkVSbDA=operatory/trucks)

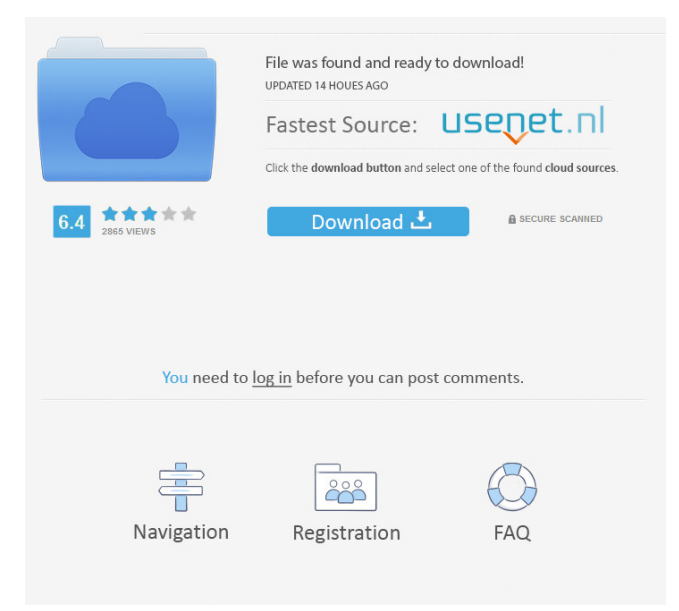

# **Biblos Crack License Code & Keygen Download**

Biblos is a web service for collaborative bookkeeping. It allows you to track your books, accounts, and journals on the web in the collaborative environment. You can enter any amount of accounts or journals, and attach a screenshot or image to each one. You can also tag each record and the date they were last modified. When you delete a record, the web service will automatically calculate what records are left and remove those too. Biblos can also provide you with color-coded report based on what you need to know. Biblos is a web service for collaborative bookkeeping. It allows you to track your books, accounts, and journals on the web in the collaborative environment. Biblos Description: Biblos is a web service for collaborative bookkeeping. It allows you to track your books, accounts, and journals on the web in the collaborative environment. You can enter any amount of accounts or journals, and attach a screenshot or image to each one. You can also tag each record and the date they were last modified. When you delete a record, the web service will automatically calculate what records are left and remove those too. Biblos can also provide you with color-coded report based on what you need to know. Biblos Description: Biblos is a web service for collaborative bookkeeping. It allows you to track your books, accounts, and journals on the web in the collaborative environment. You can enter any amount of accounts or journals, and attach a screenshot or image to each one. You can also tag each record and the date they were last modified. When you delete a record, the web service will automatically calculate what records are left and remove those too. Biblos can also provide you with color-coded report based on what you need to know. Biblos Description: Biblos is a web service for collaborative bookkeeping. It allows you to track your books, accounts, and journals on the web in the collaborative environment. You can enter any amount of accounts or journals, and attach a screenshot or image to each one. You can also tag each record and the date they were last modified. When you delete a record, the web service will automatically calculate what records are left and remove those too. Biblos can also provide you with color-coded report based on what you need to know. Biblos Description: Biblos

#### **Biblos Free Download**

Your keyboard shortcuts. Add keys: Press this key while holding down the Option key to add new keys to this macro. You can have up to 8 macros of these keys. Delete keys: Press this key while holding down the Command key to delete the current macro. Click keys: Press this key while holding down the Command key to assign the selected key to this macro. Run Macro: Press this key to run the currently selected macro. Popup menu: Press this key to open a new menu on the current key. Jump to: Press this key to move to a new macro. Jump down: Press this key to move down to a new key. Jump up: Press this key to move up to a new key. Jump to next: Press this key to move to the next key. Jump to previous: Press this key to move to the previous key. Back: Press this key to go back in the macro. Forward: Press this key to go forward in the macro. Invert: Press this key to invert the order of the macro. Stop: Press this key to stop the macro. Increase font size: Press this key to increase the size of the font. Decrease font size: Press this key to decrease the size of the font. Increase background color: Press this key to change the background color of the text. Decrease background color: Press this key to change the background color of the text. Increase contrast: Press this key to increase the contrast of the font. Decrease contrast: Press this key to decrease the contrast of the font. Preview: Press this key to open the shortcut menu of the current macro. Edit Parameters: Press this key to open the parameters of the current macro. Show parameter details: Press this key to show more details about the current macro's parameters. Clear: Press this key to clear the current macro. Delete Parameter: Press this key to remove the current macro's parameter. View

Macro: Press this key to open a window that shows the currently selected macro. View Properties: Press this key to open a window that shows all the current macro's properties. Show Key: Press this key to open a window that shows the current macro's keyboard shortcut. Get Help: Press this key to open a window that gives you access to the user's manual. Biblos Activation Code 1.0.1 and older For Mac OS X versions 10. 81e310abbf

## **Biblos Crack + For Windows [Updated-2022]**

Biblos is a lightweight Windows application designed to help you manage your books in a clean and simple working environment. The advantages of being portable Since this is a portable program, it is important to mention that it doesn't leave any traces in the Windows Registry. You can copy it on any USB flash drive or other devices, and take it with you whenever you need keep track of your books on the breeze, without having to go through installation steps. Basic functionality Biblos displays a clean feature lineup where most of the operations can be carried out with minimal effort. The program gives you the possibility to a new book to the database by providing details about the title, publisher, author, cost, present value, rating, ISBN, room, book case, shelf, and color. Additionally, you are allowed to add a short description of the book, keep track of loaned items, and insert keywords. What's more, you can edit the book details, view all books listed in your database, perform search operations, as well as check the loaned items. Since it doesn't require much computer knowledge to set up the dedicated parameters, even rookies can master the entire process with minimum effort. Bottom line As a conclusion, Biblos seems to be the right choice in case you are looking for a simple-to-use program that comes bundled with limited features for helping you manage your books. It cannot compete with other powerful applications on the market, as it doesn't allow you to automatically import data about books from the Internet, use hotkeys, sort books, and organize them on virtual shelves, just to name a few suggestions. Product is very easy to use, and get a lot of the information right away. Comments Nice job! It is a good software, I wish it can export book data in XML format. Posted 1 year ago MayamantharajaJan Posted 1 year ago I was about to purchase this software, but after seeing the problem, i decided to keep the money and not download it. The problem is that the author has recently updated the software, so you can not purchase the software until the author decide to publish the last update as a new version. I hope that author can fix this issue and make a new version of software to solve this issue. Posted 1 year ago kamalmurthy Posted 1 year

### **What's New in the?**

Biblos allows you to edit and create Braille documents. Biblos allows you to edit and create Braille documents. Categorize your contacts for FAST access Download and install FAST on your phone. Quickly add your contacts from your phone. Search and access your contacts fast and easily. Biblos allows you to edit and create Braille documents. Description: Biblos allows you to edit and create Braille documents. Biblos allows you to edit and create Braille documents. Categorize your contacts for FAST access Download and install FAST on your phone. Quickly add your contacts from your phone. Search and access your contacts fast and easily. Dictionary tool Description: Dictionary tool allows you to look up the words. You can directly enter the word into the word database from the list. Or you can choose the choice from the list and then directly enter the word. A: I'd give K9. To install, just go to the phone's Settings, Applications, find K9, tap it, and then tap Install. The present invention relates to a device for cleaning work pieces, and in particular to a device for cleaning glass surfaces. There are several known methods of cleaning glass surfaces. The first method involves blowing a stream of air at the surface to be cleaned in order to remove the dust and the other contaminants. This method is not applicable for cleaning some types of glass surfaces, such as glass surfaces in automobiles where it is desired to avoid the loss of strength of the glass by heating it. A second method involves the use of electrical discharge, by the action of which the contaminants are removed. This method is not useful for the cleaning of glass surfaces in automobiles, since this type of glass is electro-conductive and any electrical discharge to the surface would produce an electrostatic charge which could cause the glass to break. The third method is the use of a solvent such as a detergent. This method has the disadvantage that it will not remove all of the contaminants from the surface, and the solvent has a tendency to leave a residue of contaminants which will prevent the glass from being properly cleaned.Molecular mechanics/dynamics and linear response for the Green's function for the Poisson-Boltzmann equation. The second-order pseudopotential theory of Eisenberg, Cohen, and Holst is used to derive an approximate expression for the interaction energy of a system of charges and another system of charges, both in the presence of a third system of charges. The expression obtained is tested for the case in which a dielectric boundary and a charge in the center of a cavity is surrounded by a neutralizing uniform background, where the density distribution and potential inside the cavity are determined by the Poisson-Boltzmann (PB) equation.

# **System Requirements For Biblos:**

Windows 10, Windows 8.1, Windows 8, Windows 7 SP1, Windows Vista SP2, Windows Server 2008 SP2, Windows Server 2008 R2 SP2 Operating System: 32-bit Operating System: 64-bit Processor: 1.8 GHz or faster Memory (RAM): 1 GB Graphics: NVIDIA GTX 650, AMD HD 6600, or better Storage: 1 GB available space (Driver Helpers for NVIDIA cards requires 64-bit Windows to install) Mac OS X 10

<https://captainseduction.fr/wp-content/uploads/2022/06/tawnlaur.pdf> [https://www.tresors-perse.com/wp-content/uploads/2022/06/Sejda\\_PDF\\_Desktop.pdf](https://www.tresors-perse.com/wp-content/uploads/2022/06/Sejda_PDF_Desktop.pdf) <https://boardingmed.com/wp-content/uploads/2022/06/WordPrintMerge-1.pdf> [https://suqharaj.com/wp-content/uploads/2022/06/Boom\\_Audio\\_Player.pdf](https://suqharaj.com/wp-content/uploads/2022/06/Boom_Audio_Player.pdf) [https://homeimproveinc.com/wp-content/uploads/2022/06/Email\\_Grabber.pdf](https://homeimproveinc.com/wp-content/uploads/2022/06/Email_Grabber.pdf) <https://naigate.com/wp-content/uploads/2022/06/deliwhar.pdf> <https://dulcexv.com/wp-content/uploads/2022/06/sophger.pdf> <https://www.cchb.fr/wp-content/uploads/elecor.pdf> <http://mysleepanddreams.com/wp-content/uploads/2022/06/nansanj.pdf> <https://yooyi.properties/wp-content/uploads/2022/06/CosEdit.pdf>